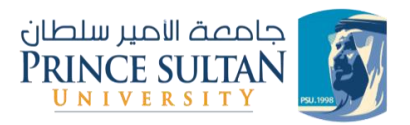

## التواصل مع طالب املرشد

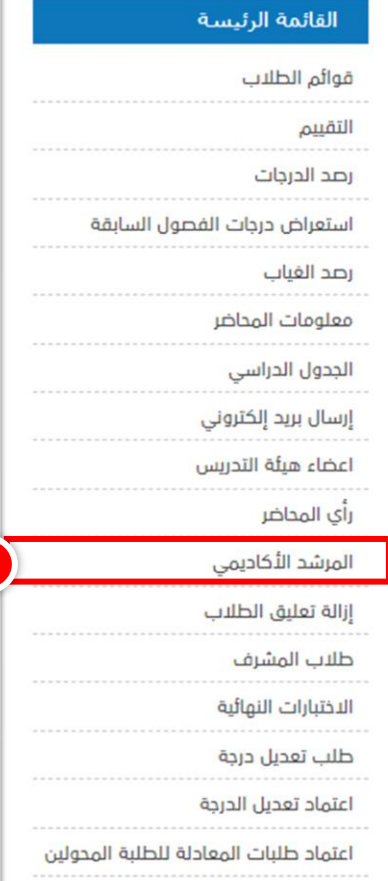

**1**

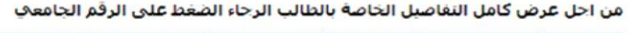

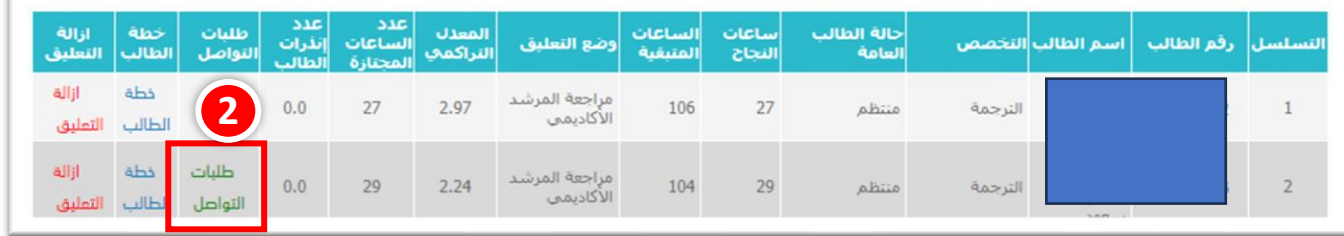

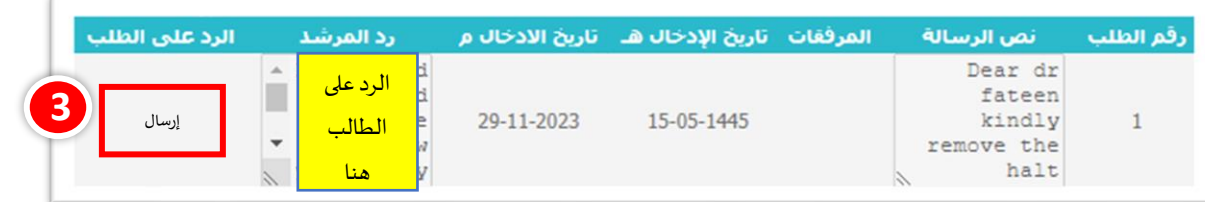

## لرفع التعليق عن الطالب الضغط على "إزالة التعليق"

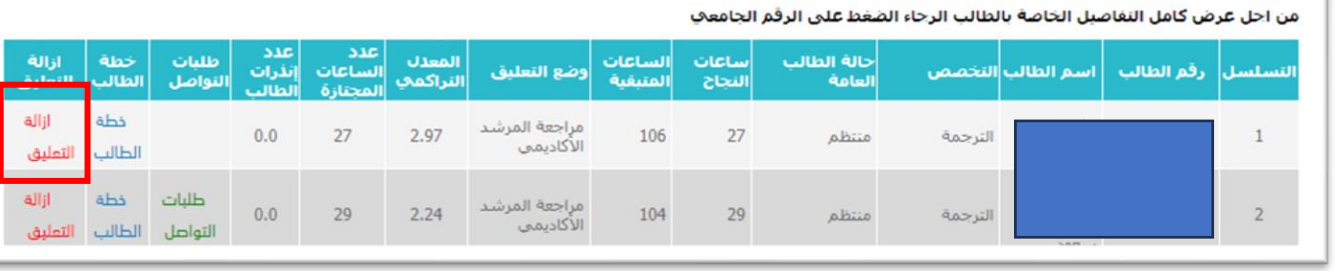